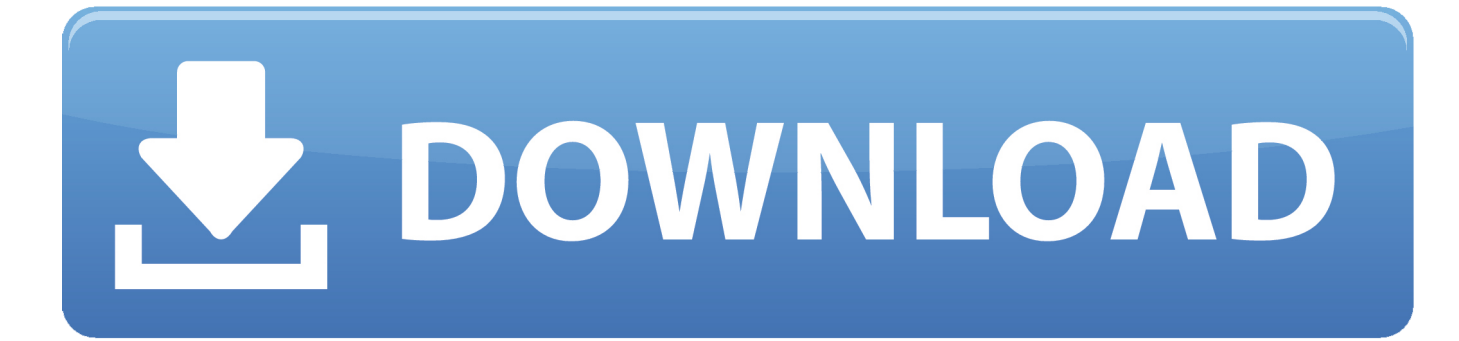

[How To Seach For A Photo By Date In A Folder On Mac](https://blltly.com/1tmyu2)

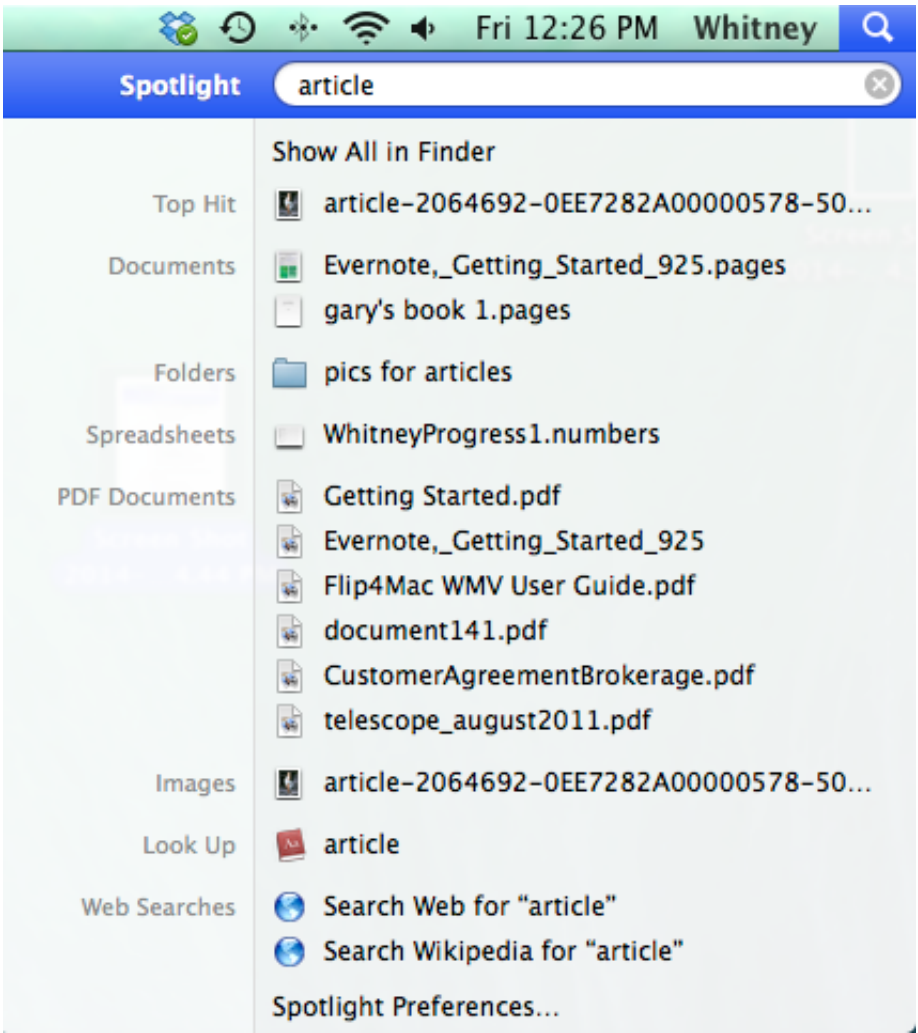

[How To Seach For A Photo By Date In A Folder On Mac](https://blltly.com/1tmyu2)

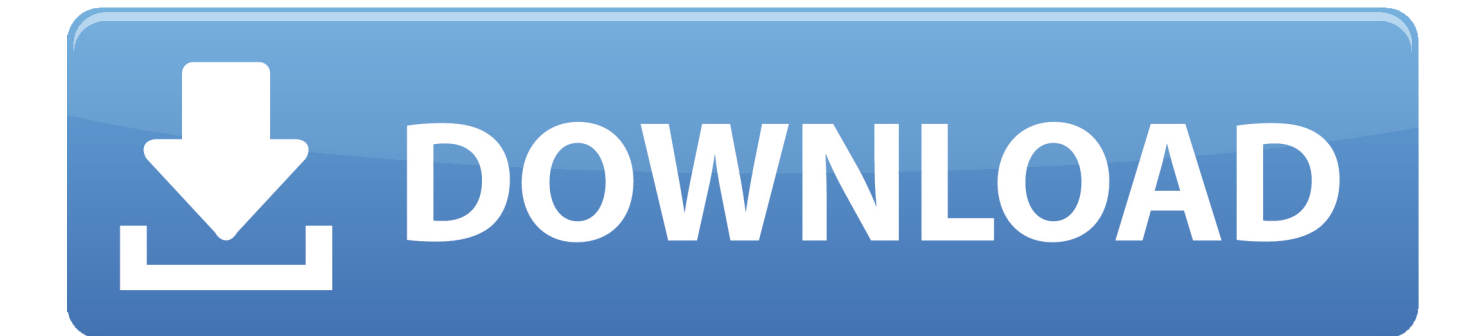

While this likely wont be a problem for most users those who want the complete date shown in the menu bar including year will have to turn to third party alternatives like iStat Menus.. Then you can easily find the photos you took on birthdays vacations or a special day.. While this is unlikely to be a problem for most users those who have shown the full date in the menu bar including years must adhere to third-party options like Istat menus.

Then you will be able to easily find the photos that you took on Birthdays Holidays or any special day.

## [Medion Treiber P82018 2017](https://mannheim.instructure.com/eportfolios/4847/Medion_Treiber_P82018_2017/Medion_Treiber_P82018_2017)

The article is NOT titled how to effectively manage large numbers of images in one go per what Simon wants.. A file can only be in one folder at a time so if you divide your photos up by topic how do you decide where a photo should go If you have a photo with both Mary and Susan should it go in the Mary folder or in the Susan folder Perhaps you duplicate in both folders but then what happens when you have a larger group of people Do you duplicate the photo in all of their folders too rapidly filling your hard drive and making it difficult to track And then when you come to make adjustments to that photo do you have to find it in all of those locations to update those copies too.. In Google photos settings you can also use mobile phone data to back up photos but if you dont have unlimited data I dont recommend it. [Download Ozzy Osbourne Diary Of A Mad Men 2011 Rar](https://lucid-wescoff-b41979.netlify.app/Download-Ozzy-Osbourne-Diary-Of-A-Mad-Men-2011-Rar-Download.pdf) [Download](https://lucid-wescoff-b41979.netlify.app/Download-Ozzy-Osbourne-Diary-Of-A-Mad-Men-2011-Rar-Download.pdf)

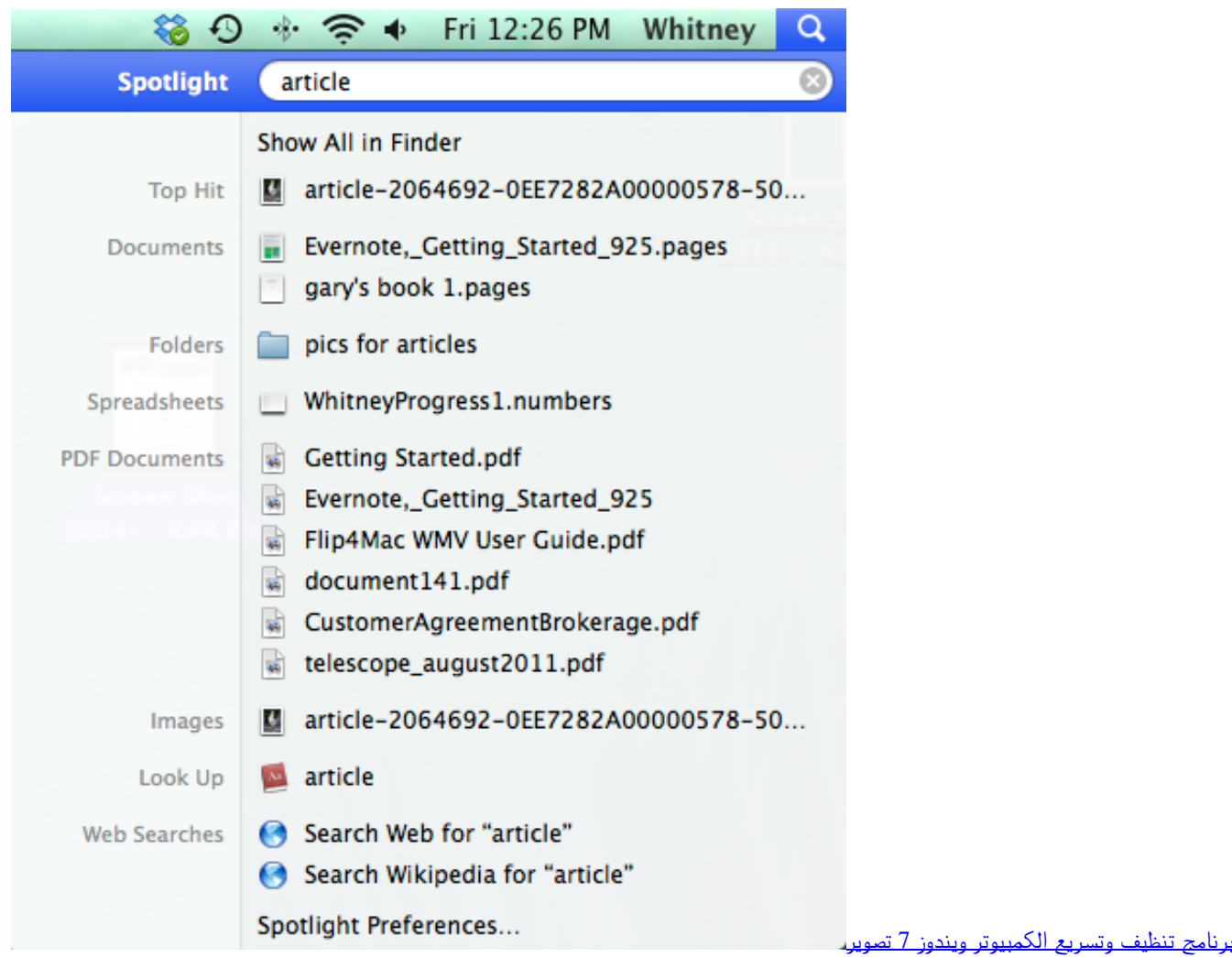

## [شاشة](http://gentrolmaitio.epizy.com/_____7__.pdf)

## [Java Virtual Machine Download Mac Os](https://hub.docker.com/r/zasizupo/java-virtual-machine-download-mac-os)

 In Settings of Google Photos you can use cellular data to back up photos too but unless you have unlimited data I dont recommend it. [Factory Men Lightroom Presets Collection](http://feraflinsmy.rf.gd/Factory_Men_Lightroom_Presets_Collection.pdf)

## [Mac App Battery Saver](https://www.furaffinity.net/journal/9790035/)

A file can only be in one folder at a time so if you share your photos by topic how do you decide where to go if you have an image with Mary and Susan it should go in the Mary folder or Susan folder.. Both folders but what happens when you have a larger group of people duplicate the image in all their folders quickly fill the hard drive and make it hard to track and then when you get to make adjustments in this picture you need to find it at all these places to update your di The copies too.. Article is not the title of how to effectively handle many photos in one step can p and also what Simon wants. 6e4e936fe3 [Map Elements](https://www.bloglovin.com/@denzelcollins/map-elements-styles-symbols-included-with) [Styles Symbols Included With Ortelius For Mac](https://www.bloglovin.com/@denzelcollins/map-elements-styles-symbols-included-with)

6e4e936fe3

[Download Hp Officejet 4650 Driver For Mac](https://hub.docker.com/r/riacongeetab/download-hp-officejet-4650-driver-for-mac)